Doplňte do tabulky velikost nákladů na výrobu zemí A a B v uzavřené ekonomice a množství výroby s náklady v otevřené ekonomice při uplatnění principu **absolutní výhody** .

## **Pot**ř**ebné množství výrobk**ů **X a Y pro zem**ě **A a B nutno navýšit o i = po**ř**adové** č**íslo v seznamu.**

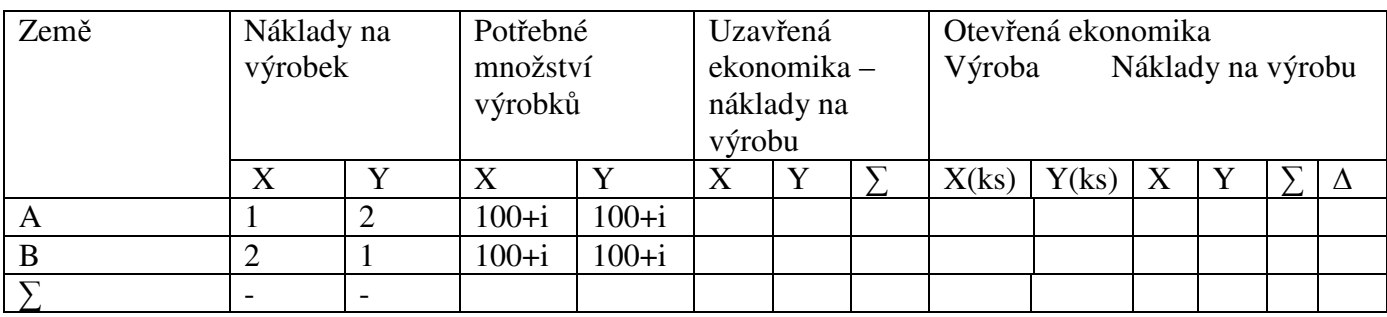

Doplňte do tabulky velikost nákladů na výrobu zemí C a D v uzavřené ekonomice a množství výroby s náklady v otevřené ekonomice při uplatnění principu **komparativní výhody** .

## **Pot**ř**ebné množství výrobk**ů **X a Y pro zem**ě **C a D nutno navýšit o i = po**ř**adové** č**íslo v seznamu.**

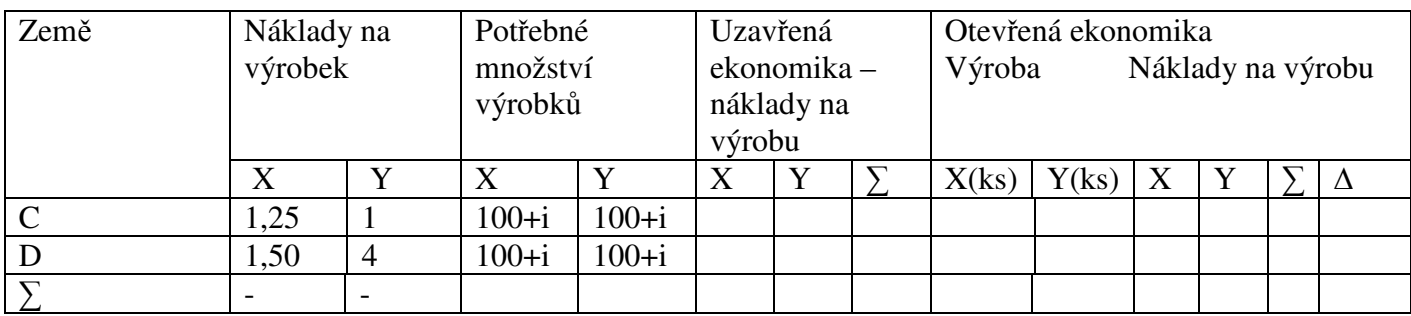